# **THINK PHASE 2**

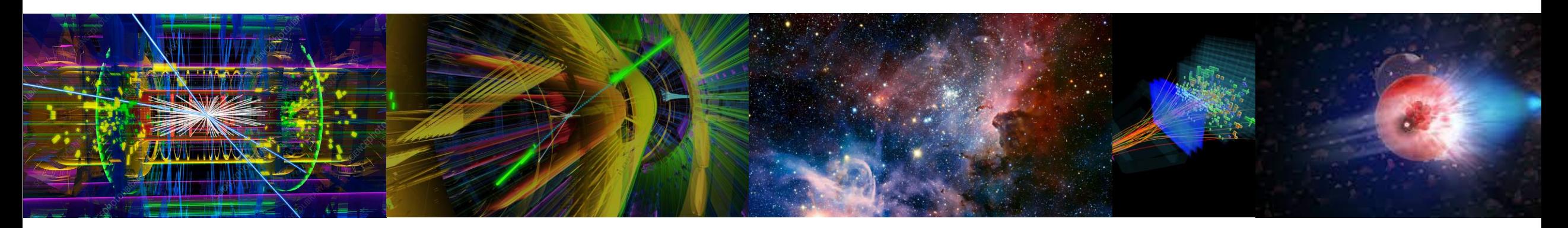

➔Contexte ➔Thèmes ➔ Fiche Projet 2024-2027

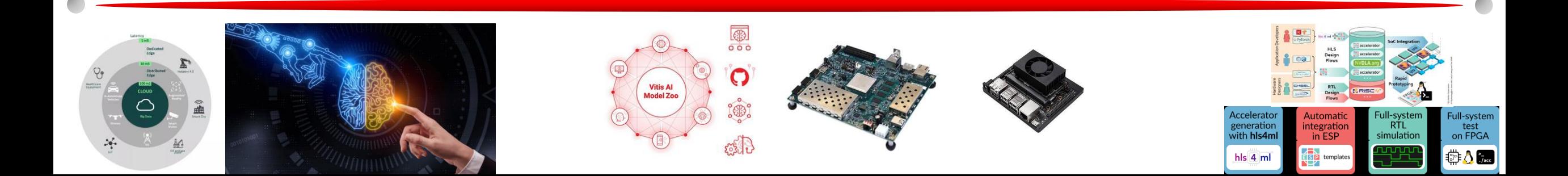

#### **Three mains technics**

DATA DRIVEN

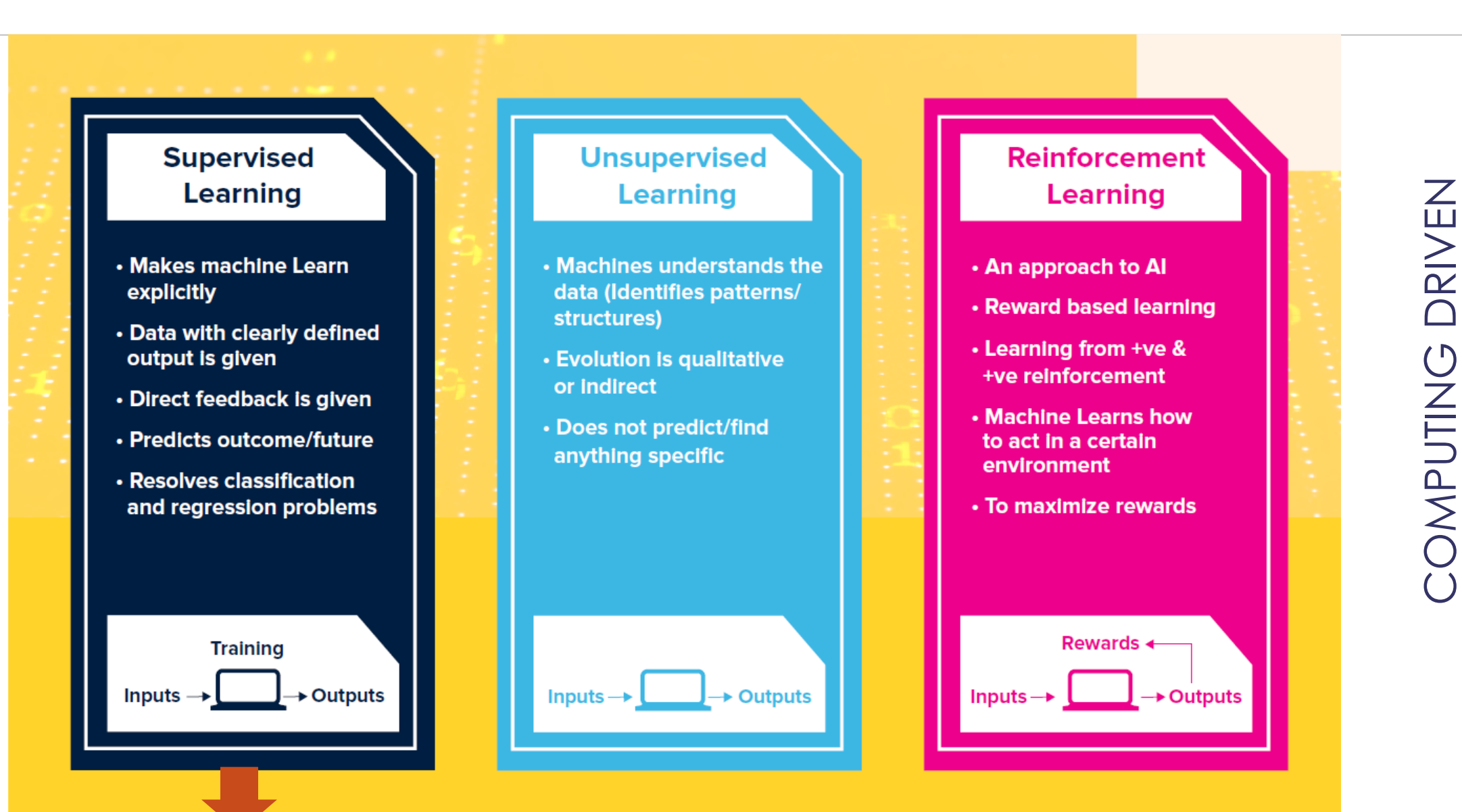

## Embedded System

#### **Stakesholders** ➔ **Responsive AI on the Edge**

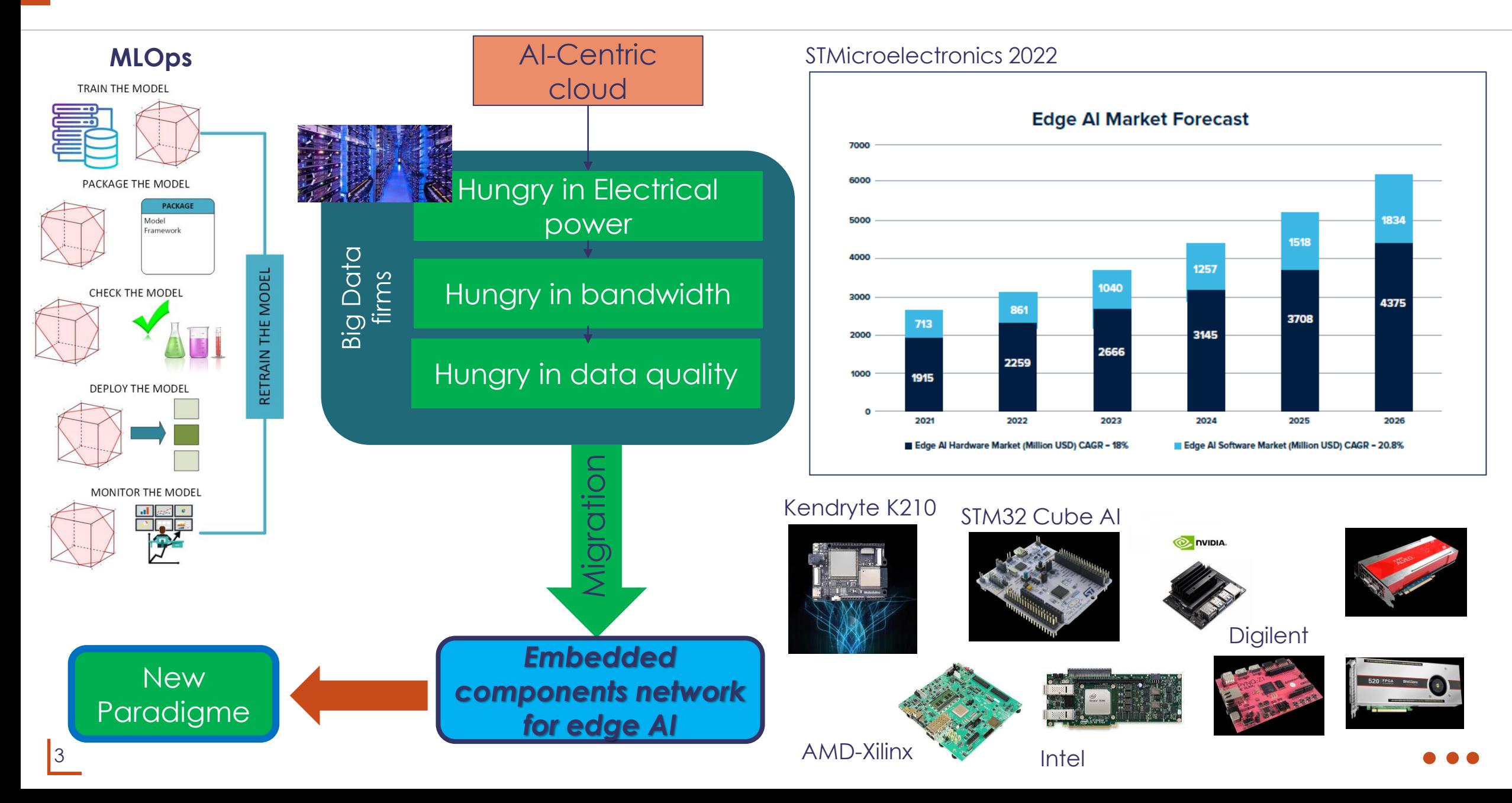

#### **THINK Technologies Selection**

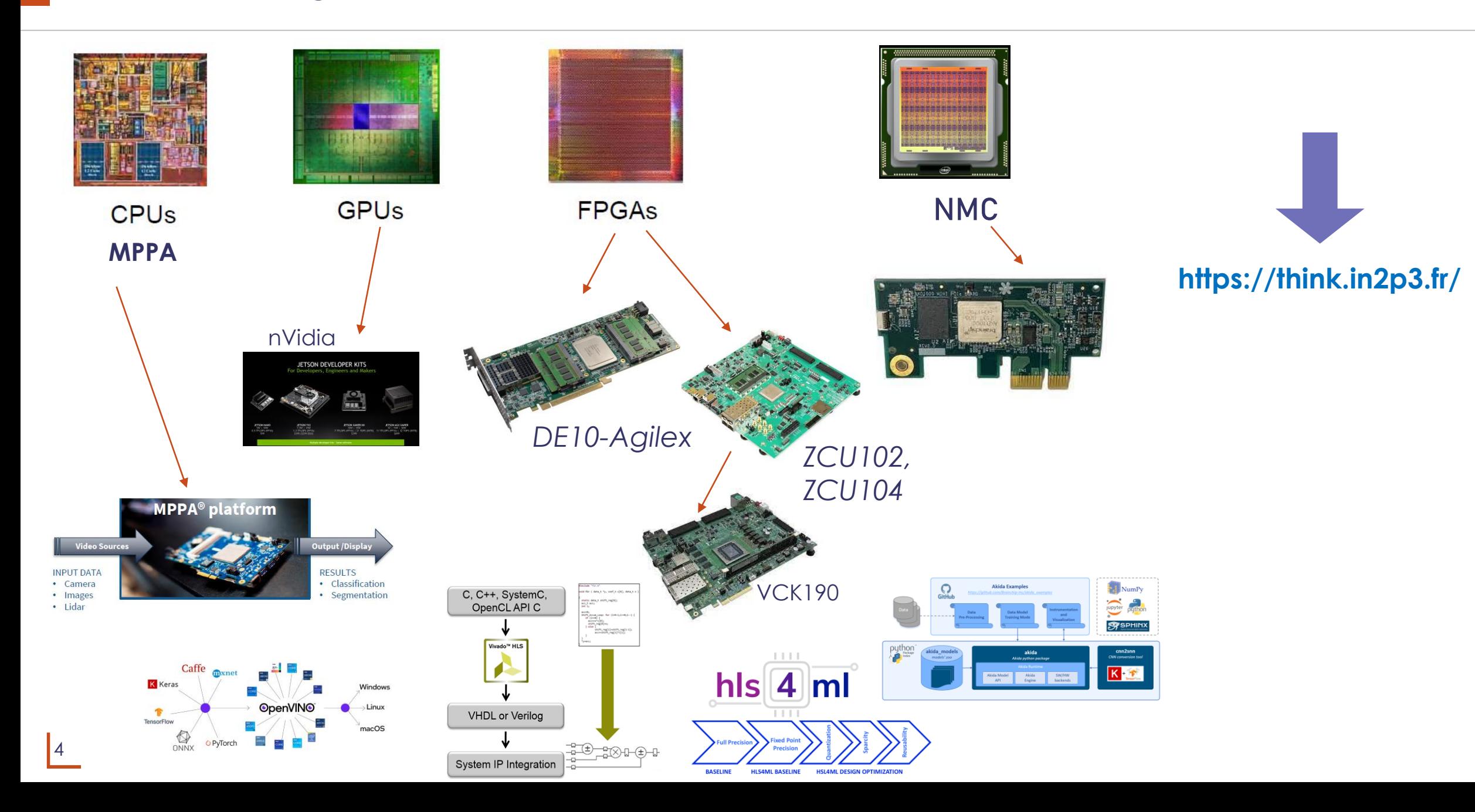

### **Thèmes**

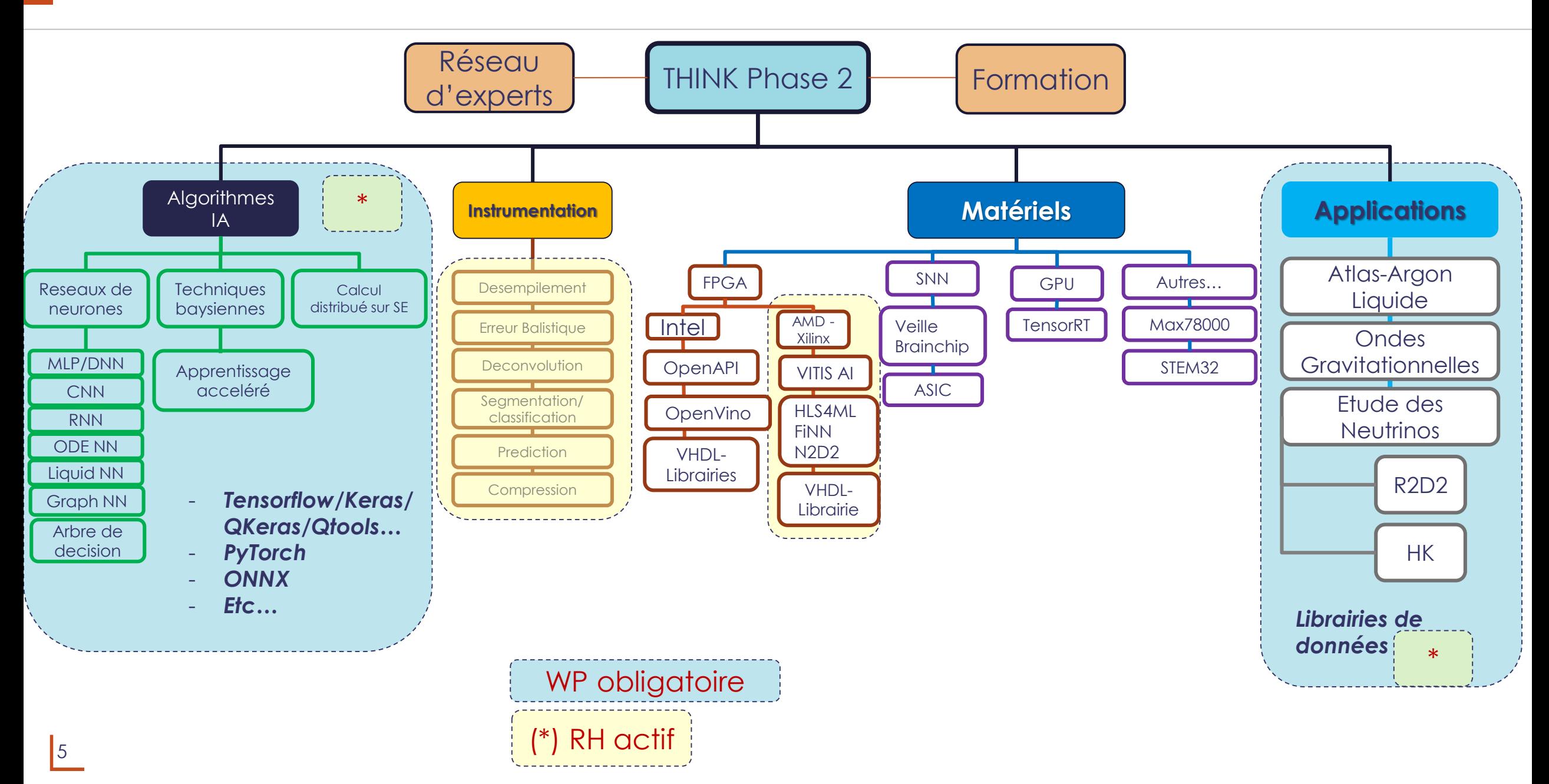

### **Déploiement des thèmes**

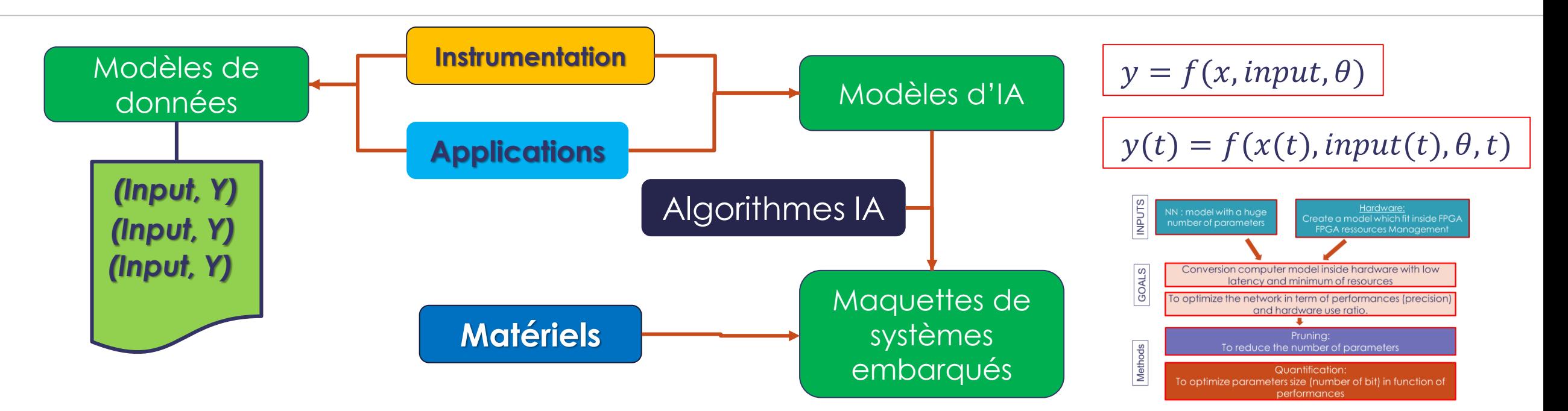

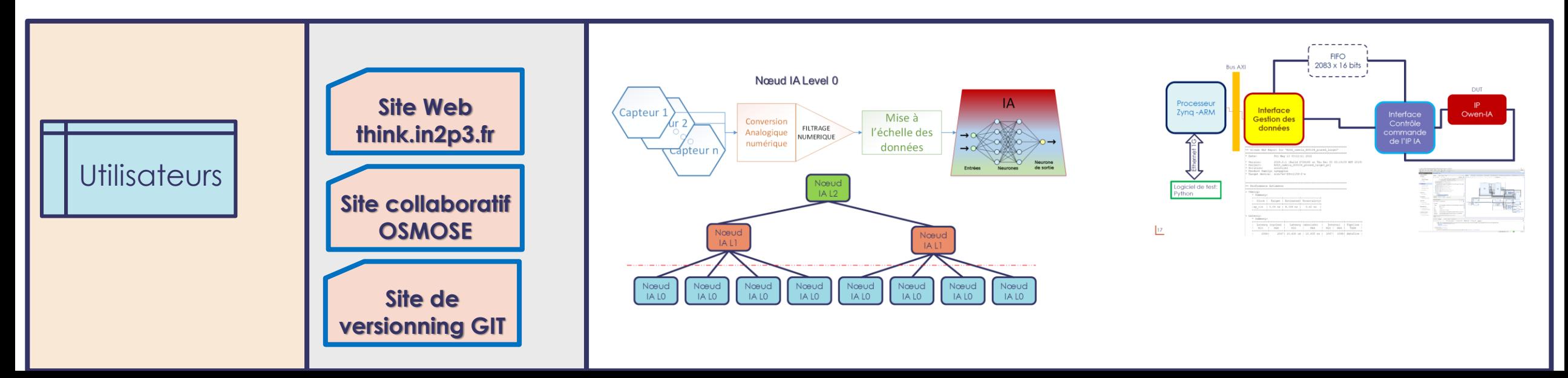

### **challenges of ML**

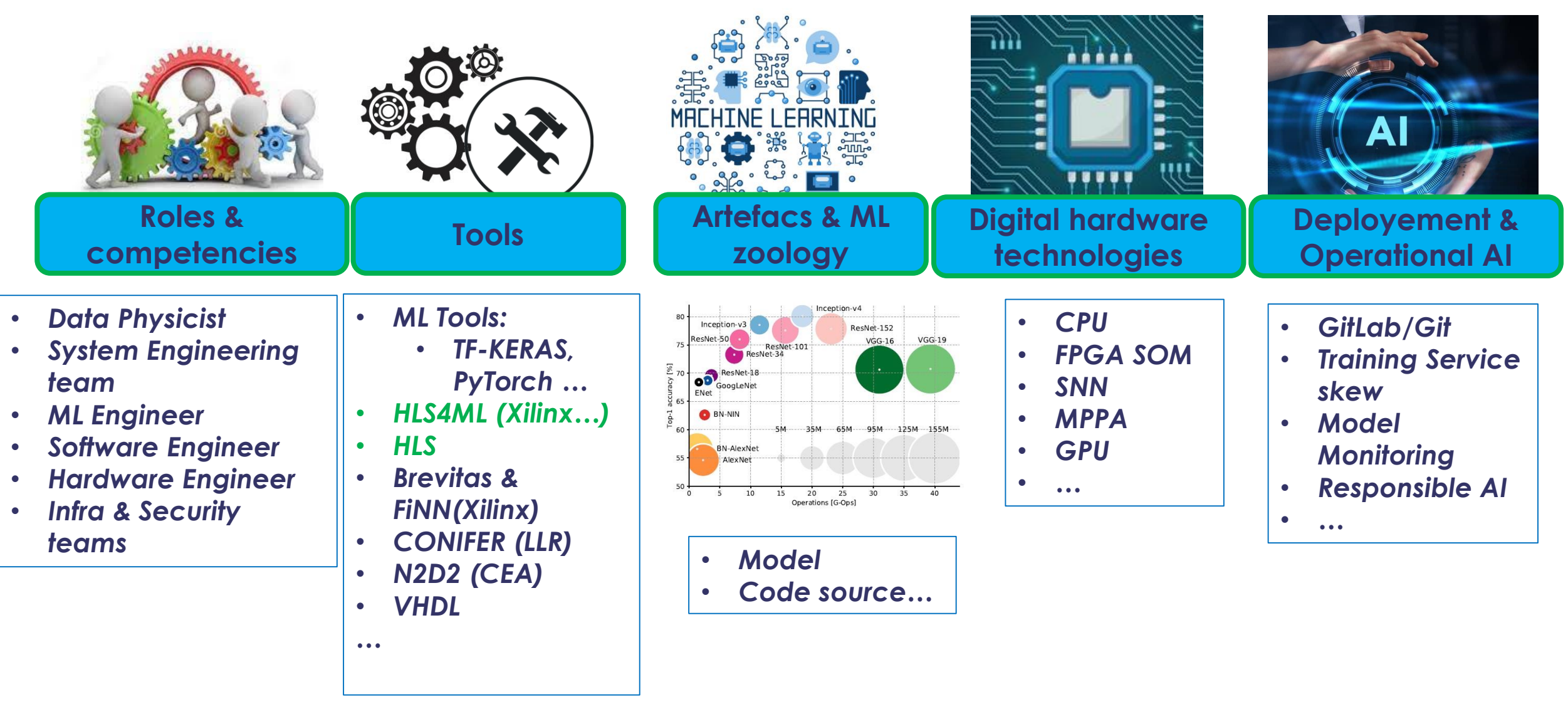

#### **Modeliser les données avec Python librairies : numpy & scipy**

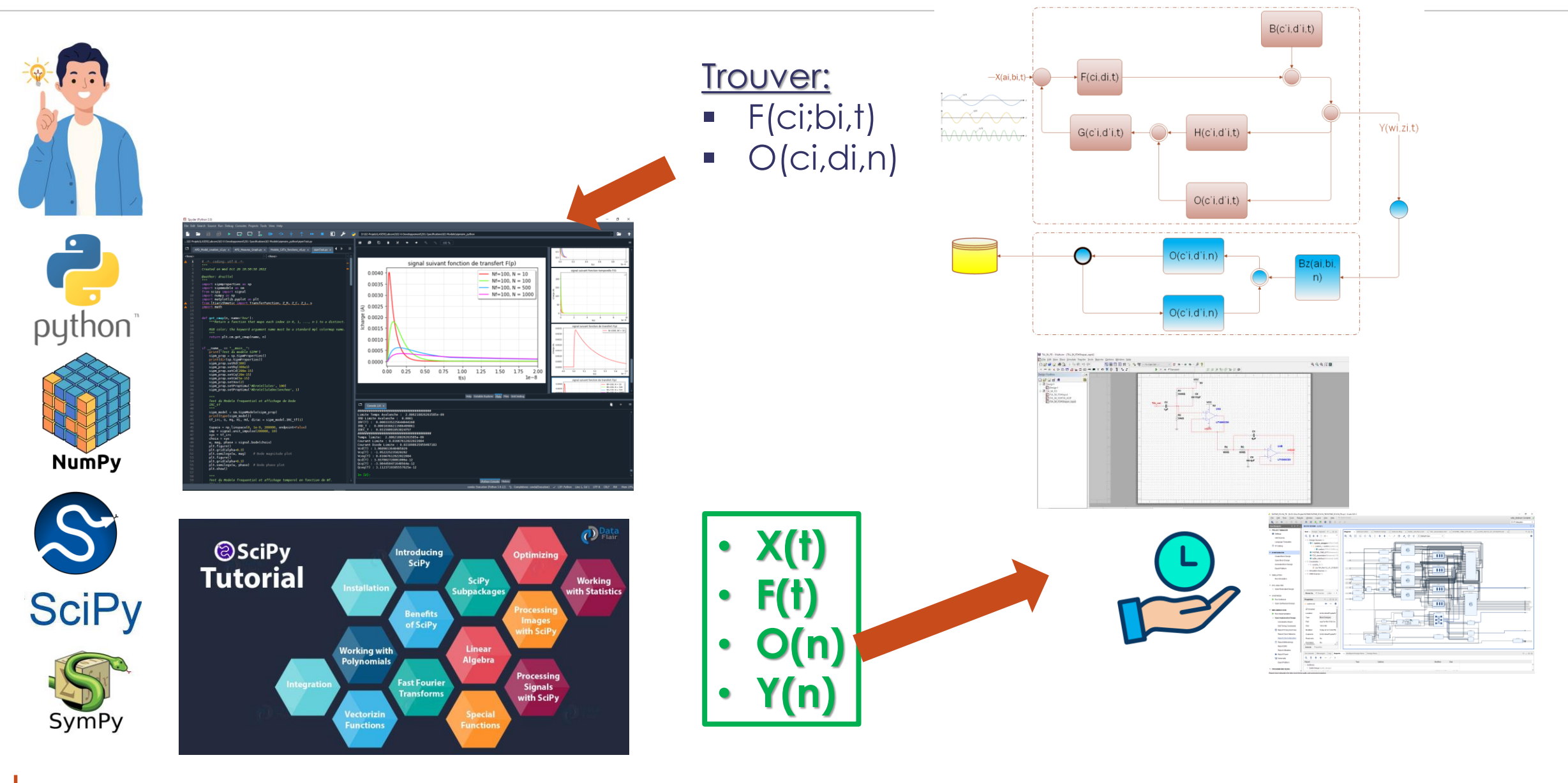

#### **Créer des données et valider des systèmes**

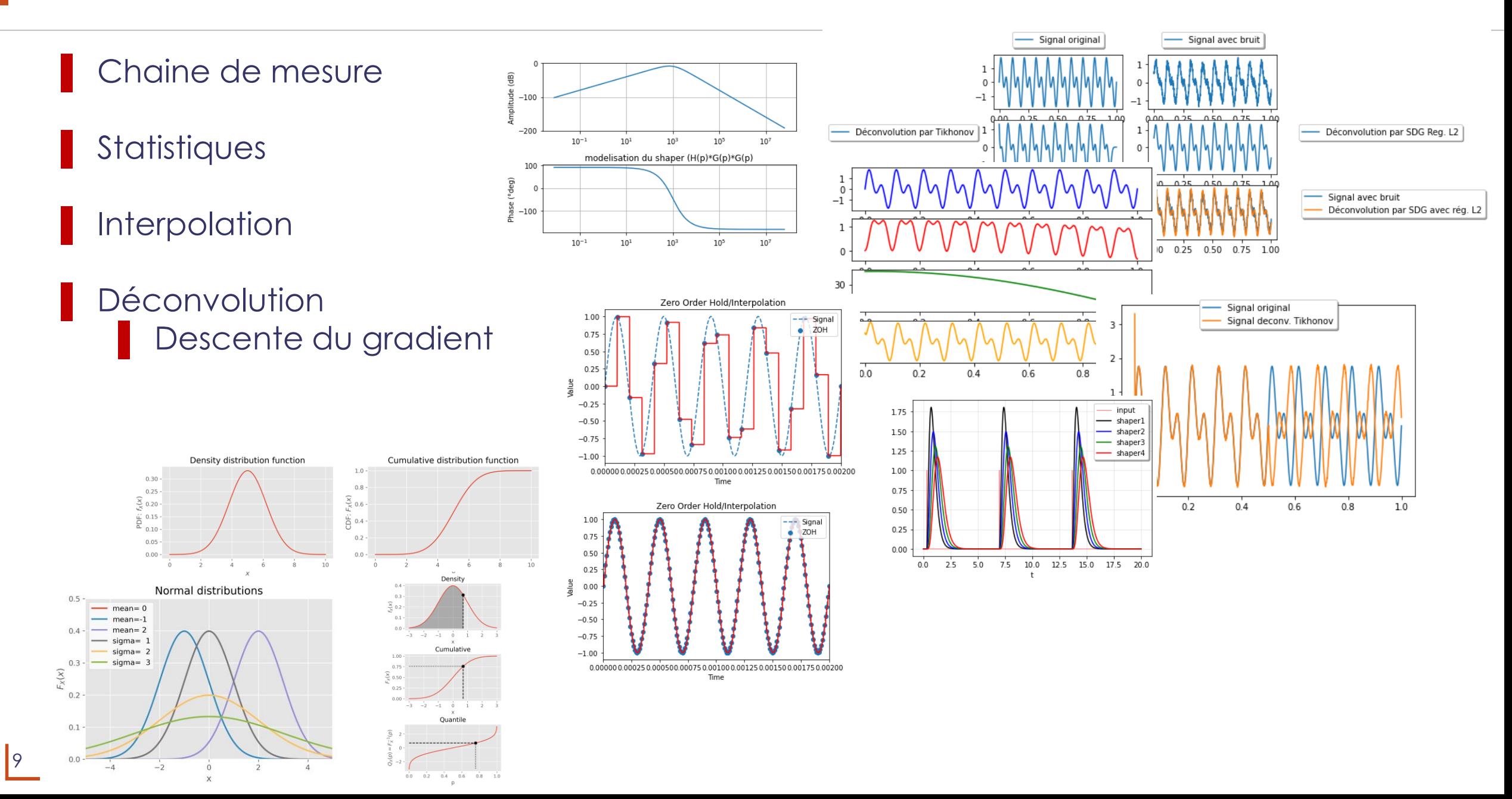

### **Les framework d'IA et les systèmes embarqués**

**Les outils**

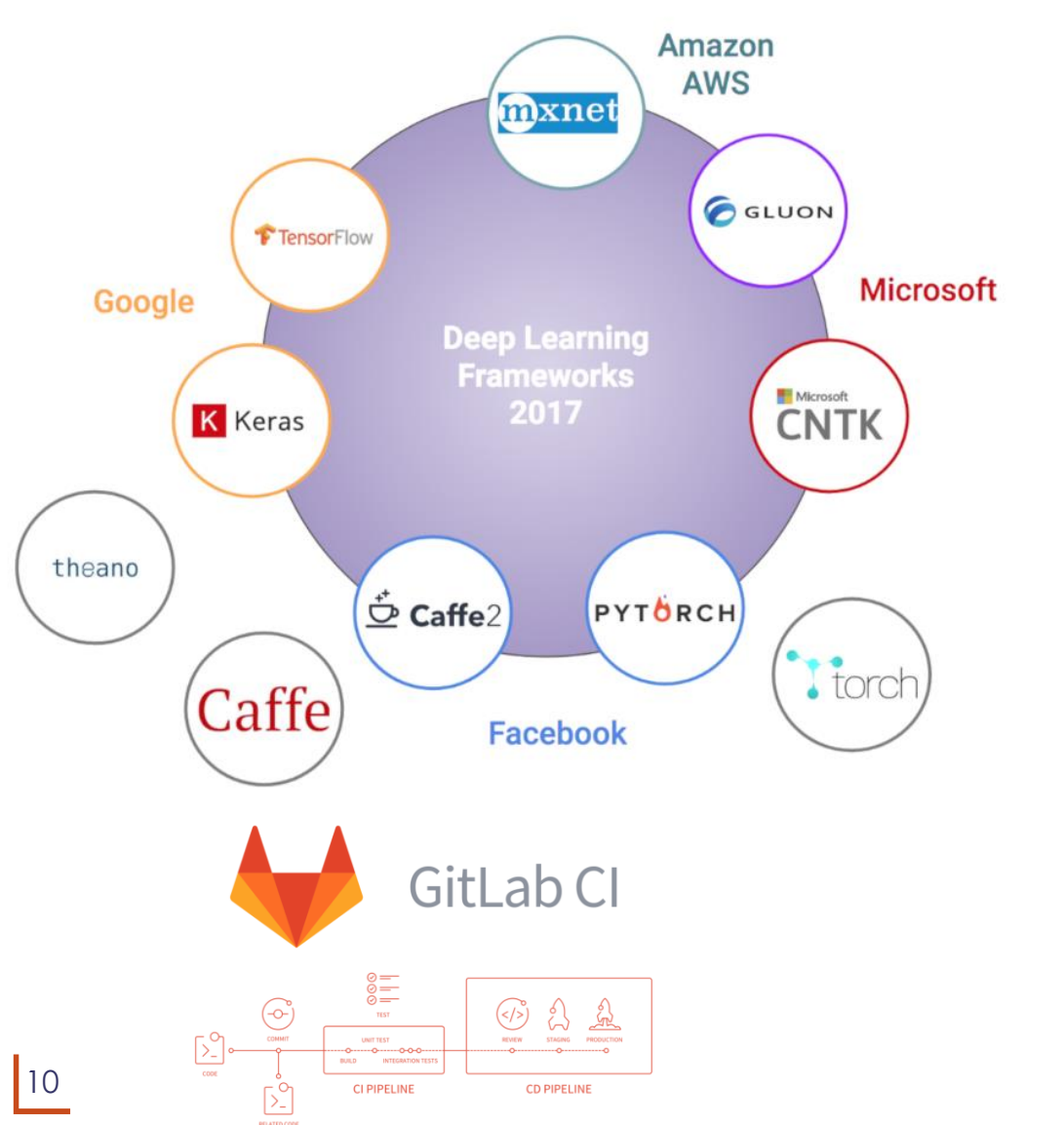

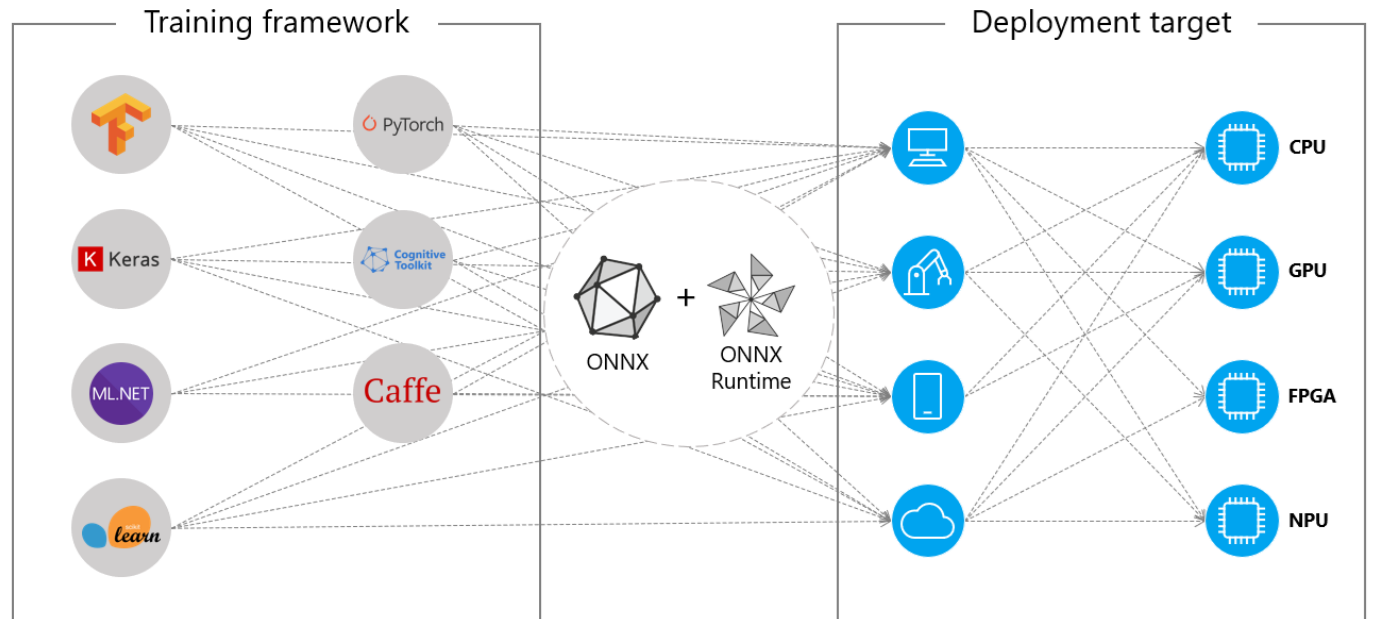

#### MODELE ONNX: STANDARD

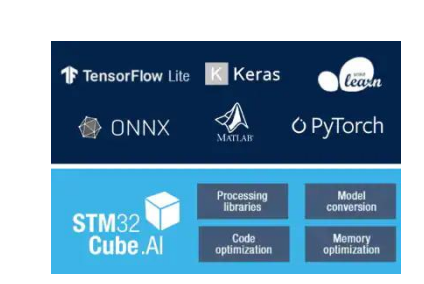

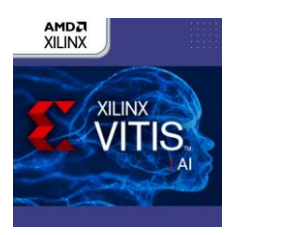

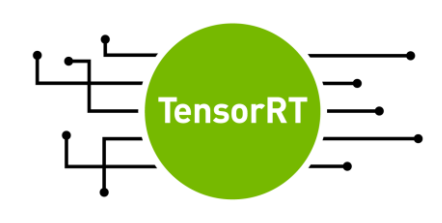

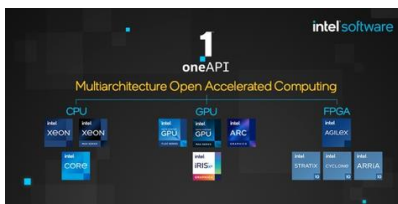

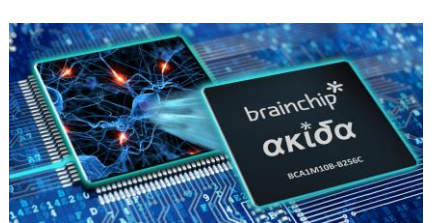

### **Fiche projet à construire**

**Construire le projet**

➔ **Construire la fiche projet** ▌ **Objectifs Technologiques**

- ▌ **Cadre Scientifique**
- **Estimation TRL**
- ▌ **Description du projet**
- ▌ **Description des travaux techniques**
- ▌ **Responsabilités (Qui fait quoi ?)**
- ▌ **Organisation**
- ▌ **Analyse de risques du projet**
	- ▌ **Ressources Budgetaires du projet**
- ▌ **Ressources humaines**
- ▌ **Ressources de Calcul**
- ▌ **Calendrier du projet**

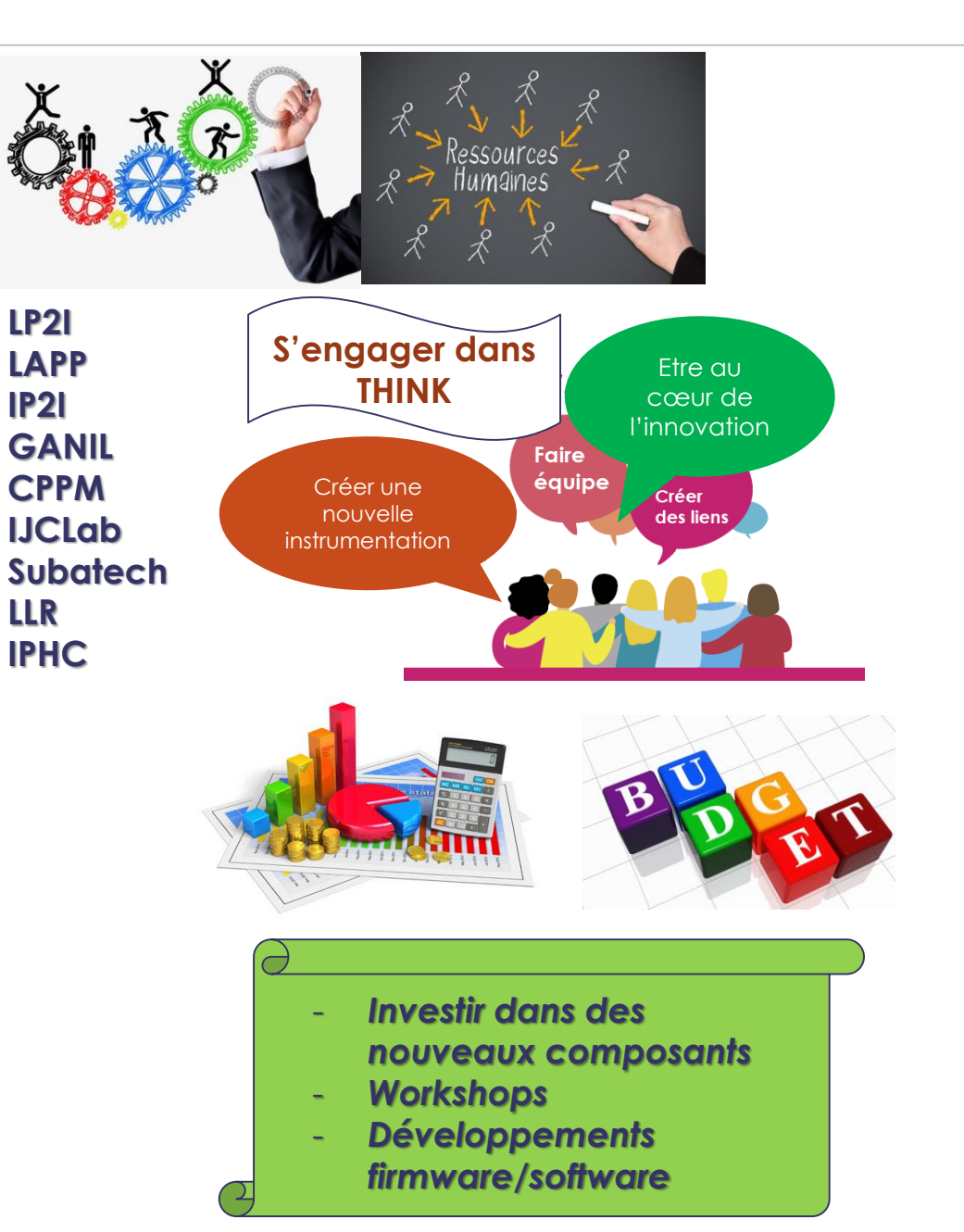

#### **Conclusion**

12

- ▌ THINK Phase 1 a débroussaillé la technologie de l'IA embarqué
- THINK phase 2 est le développement de l'IA embarqué pour nos instruments
- THINK veut répondre aux enjeux de la physique à venir
- THINK est multi-usage, multi-technologie
- ▌ THINK permet de faire évoluer nos compétences
- **→** Plus on sera actif et nombreux, plus on réalisera de thèmes.
- ➔ engagez-vous pour apporter vos idées
- ➔ Promouvoir la technologie auprès des physiciens

## **Réunion RH, Budget et WP le 29 Juin en Visio**

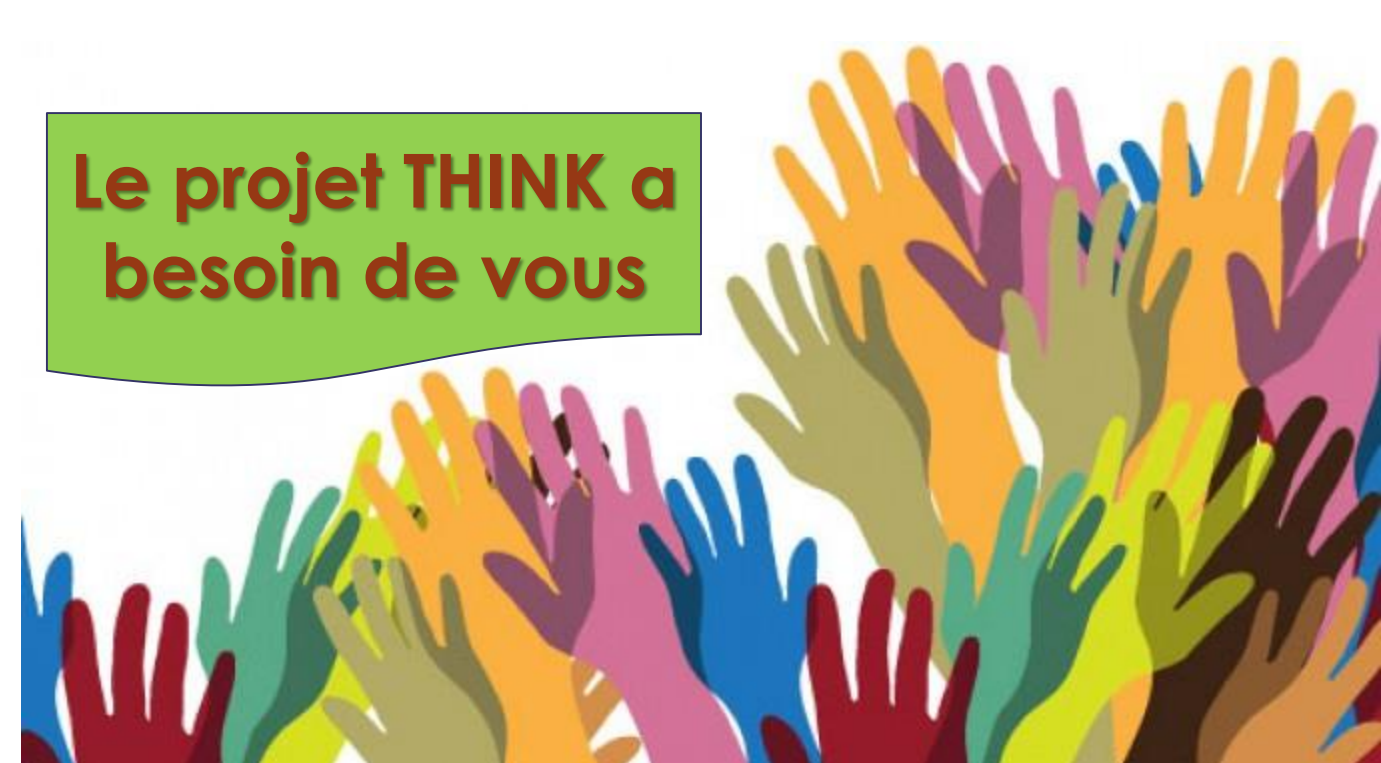